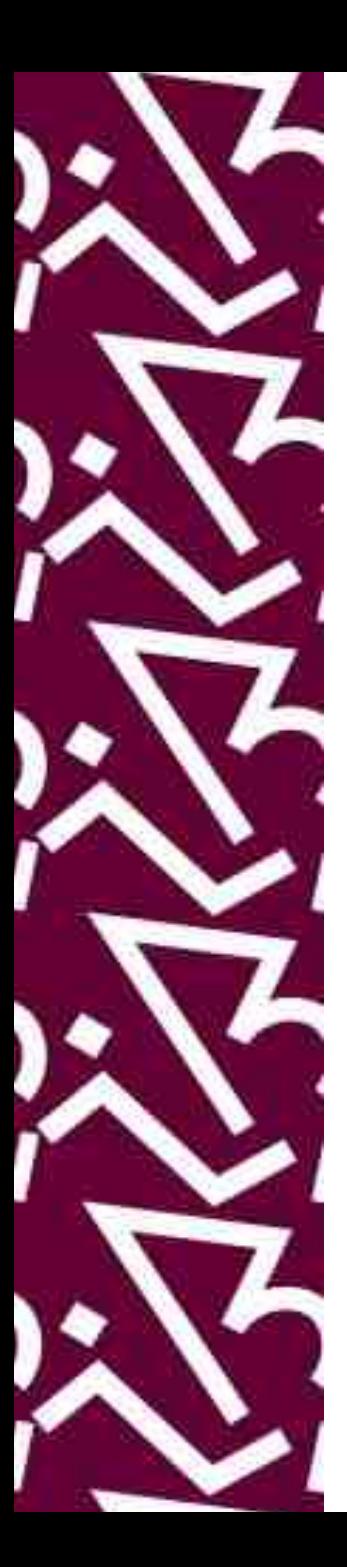

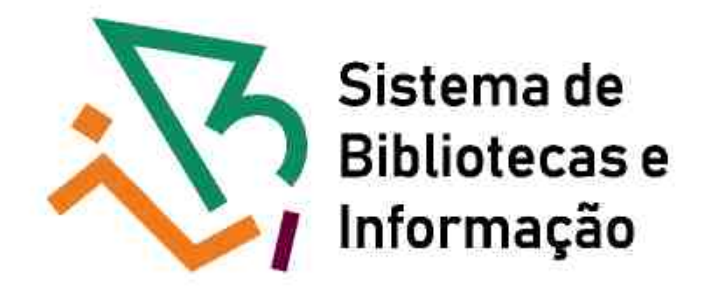

## **Tutorial para acesso remoto aos e-books Cengage**

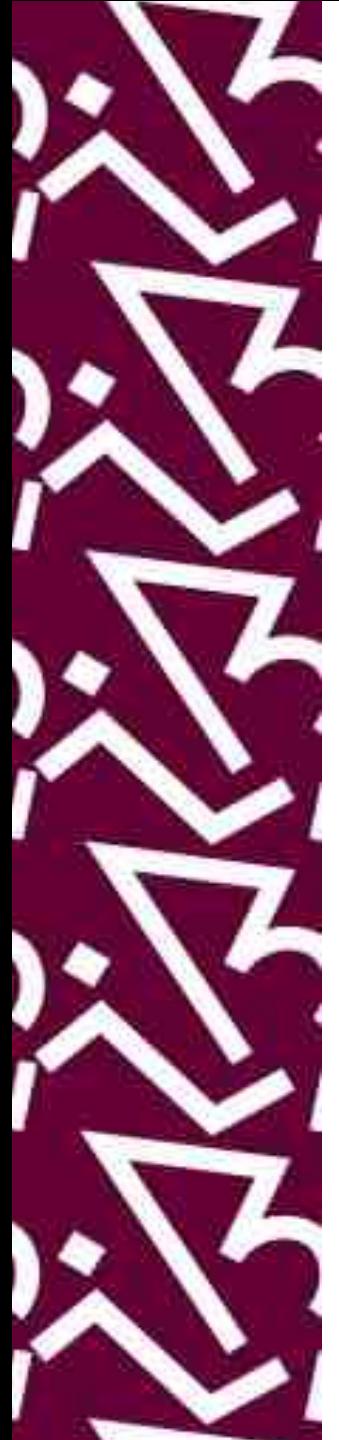

## Acesse <http://proxy.ufrj.br/>

• Clique em "Acesso Proxy" e em seguida em "Cengage Learning"

**Acesso CAFe** 

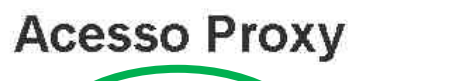

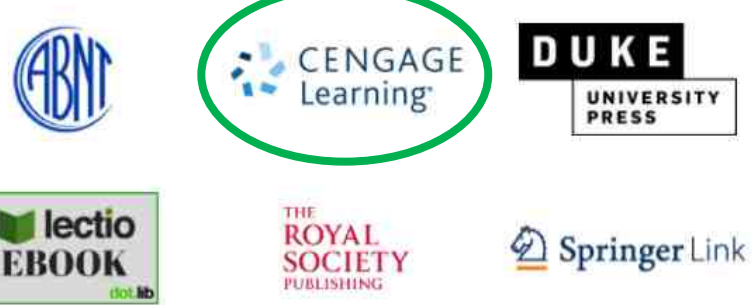

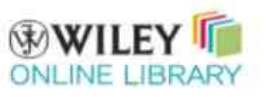

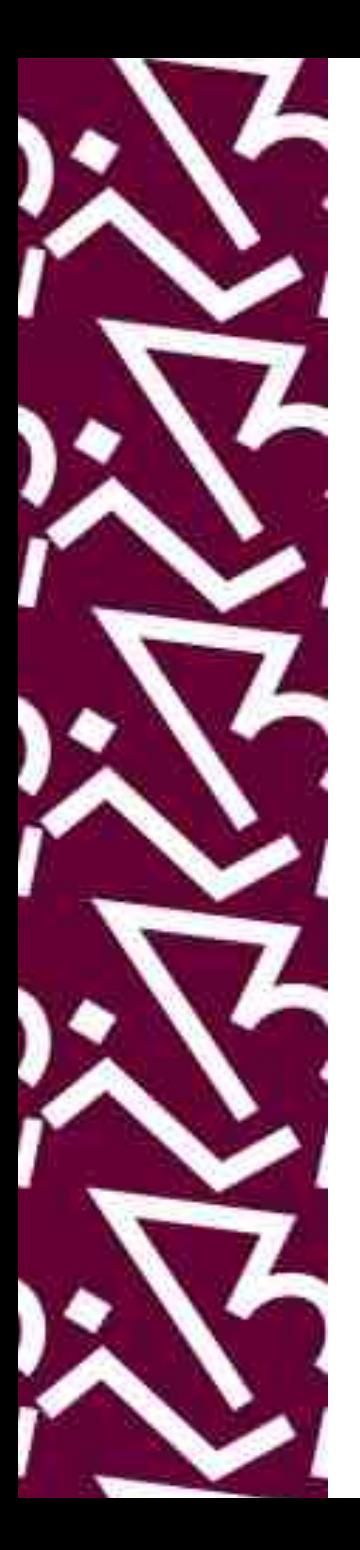

### Faça login com os **mesmos dados da intranet: "identificação" e "Senha"**

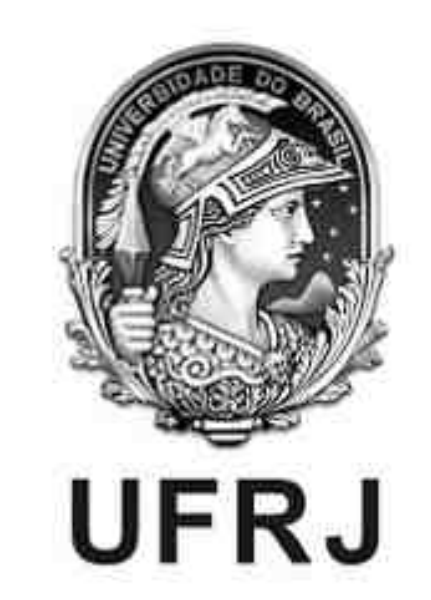

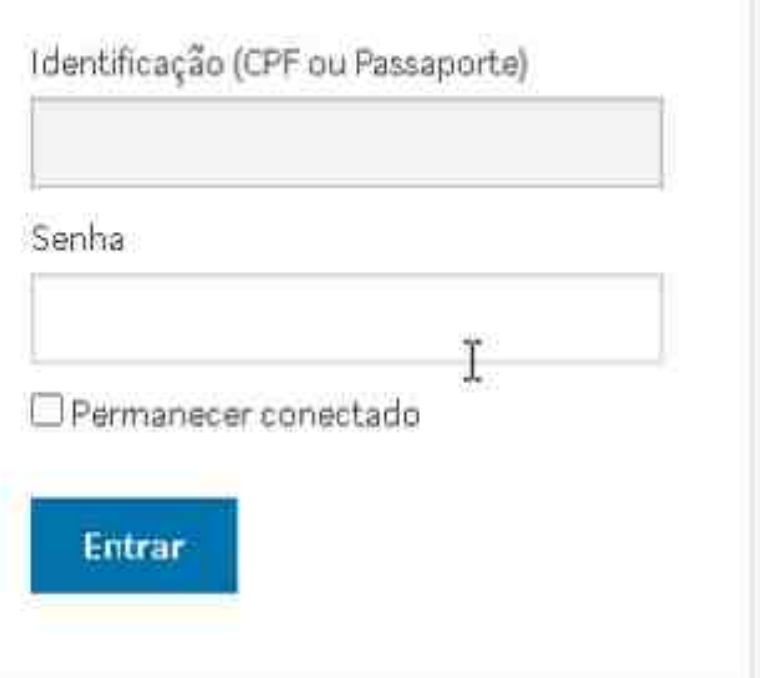

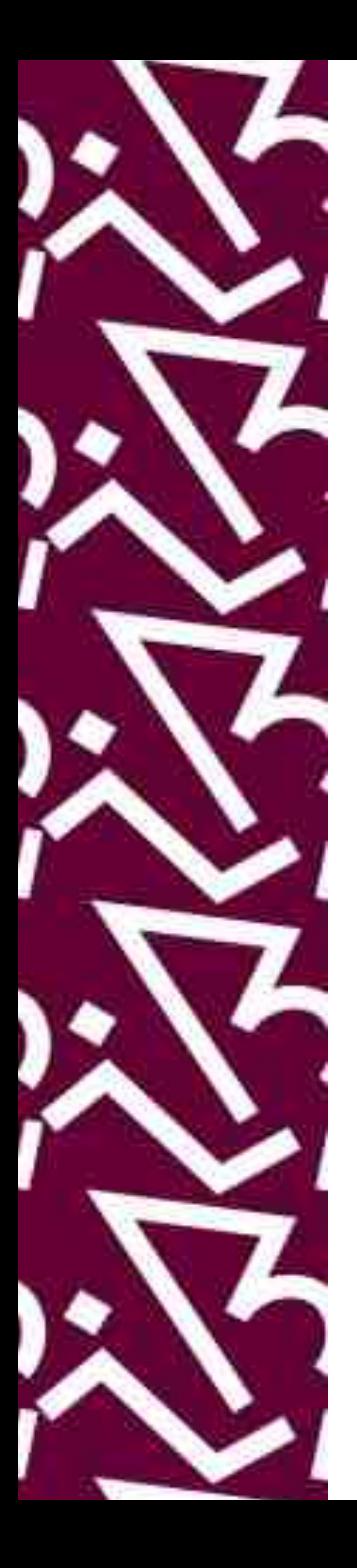

## Aceite os cookies antes de continuar

#### Welcome to

#### We use cookies

#### **Required Cookies**

These cookies allow you to use the features on our site. Without them, our site will not work on your device. Therefore, they cannot be disabled. We do not use required cookies for advertisements.

### **Analytics Cookies**

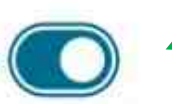

Google Analytics cookies enhance our site's performance by collecting information on how you use it. Use the toggle if you'd like to opt out of analytics cookies.

For more information about our cookie usage, visit our **Cookie Policy.** 

Opt Out of All Cookies

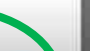

Save

our notes and

its with friends.

step.

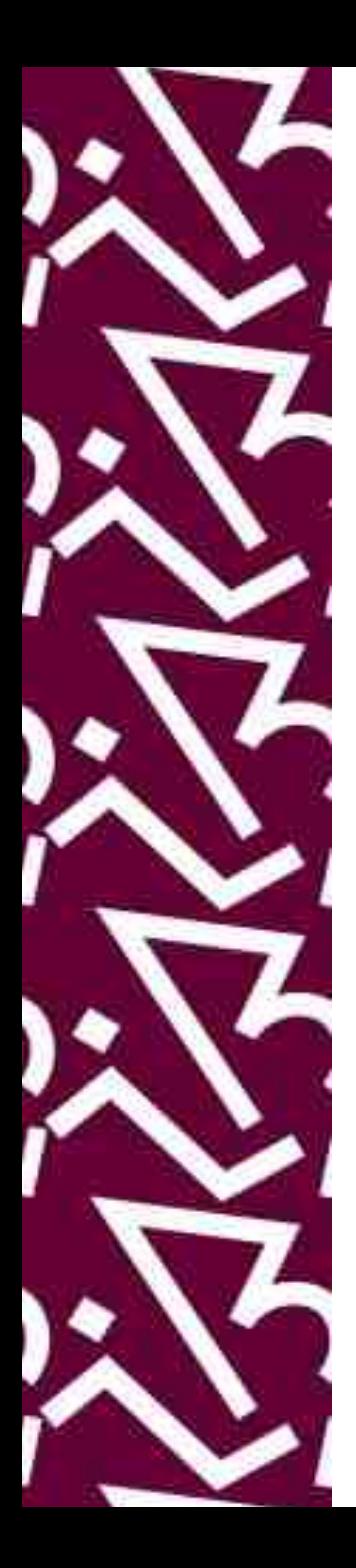

# Cadastro – Primeiro Acesso

• Insira seu e-mail institucional (mesmo da intranet) e em seguida clique em "Continue"

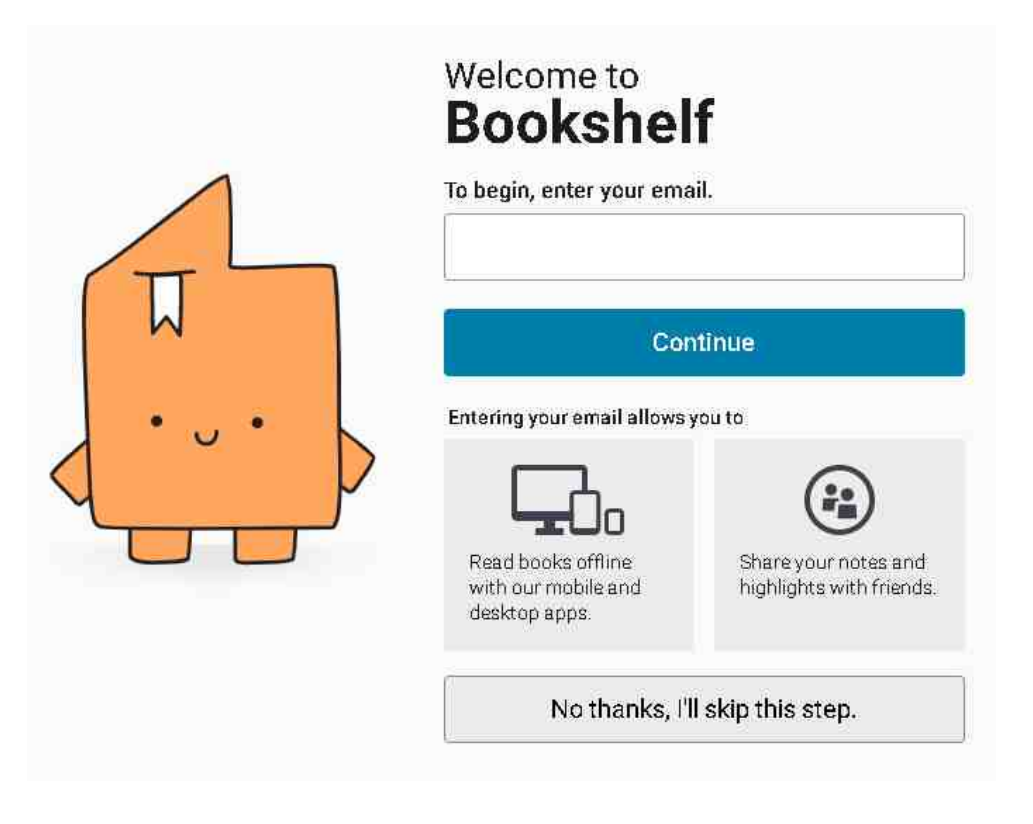

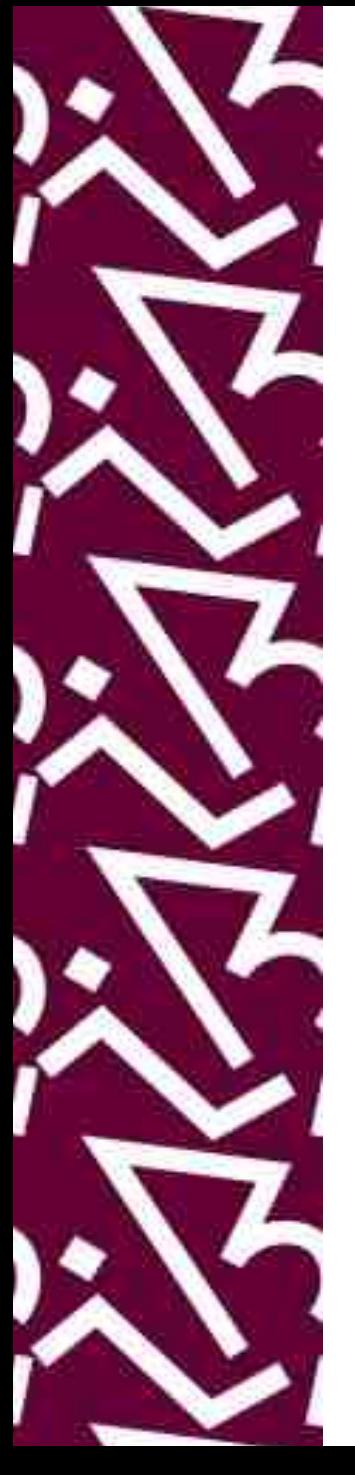

# Preencha as informações solicitadas no formulário abaixo

• Crie uma senha (seguindo as regras abaixo do campo) para o acesso à Cengage.

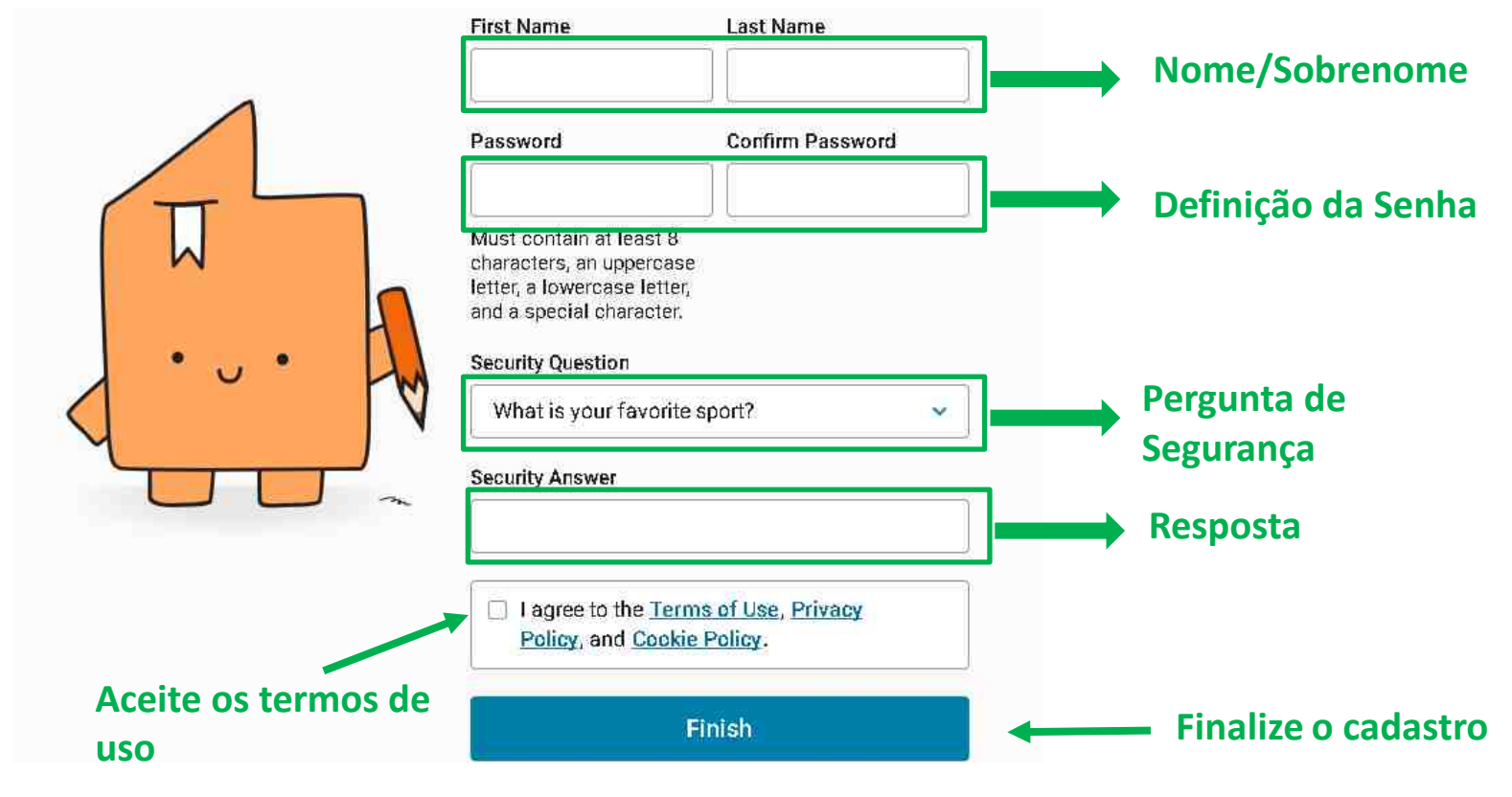

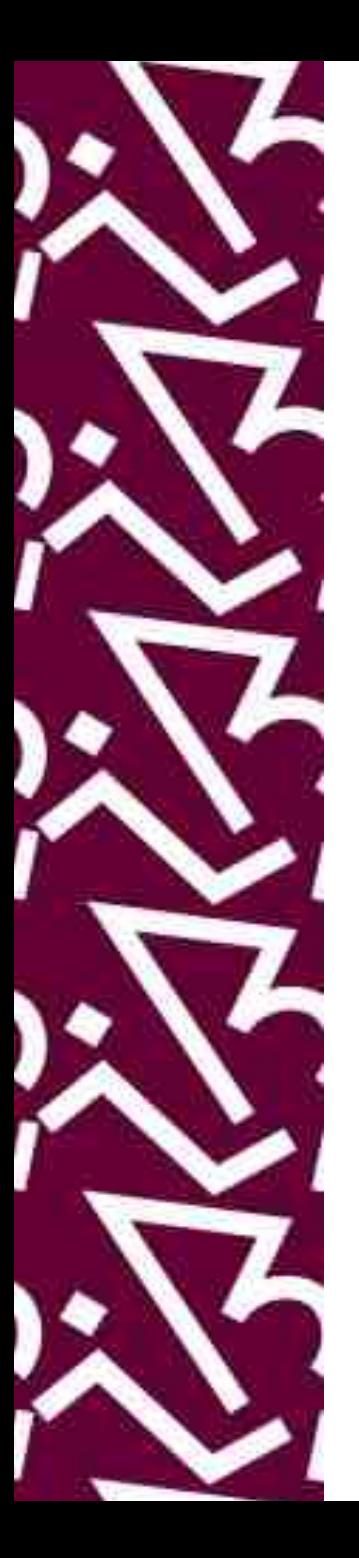

### Concluído o cadastro, você receberá um e-mail de confirmação.

VitalSource + Bookshelf

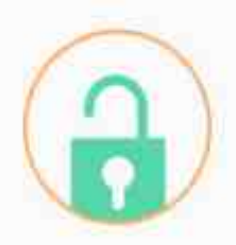

Thanks for creating your VitalSource account. Verify your email by clicking the button below to start reading on Bookshelf.

**Confirm Your Email** 

Questions? Contact Support

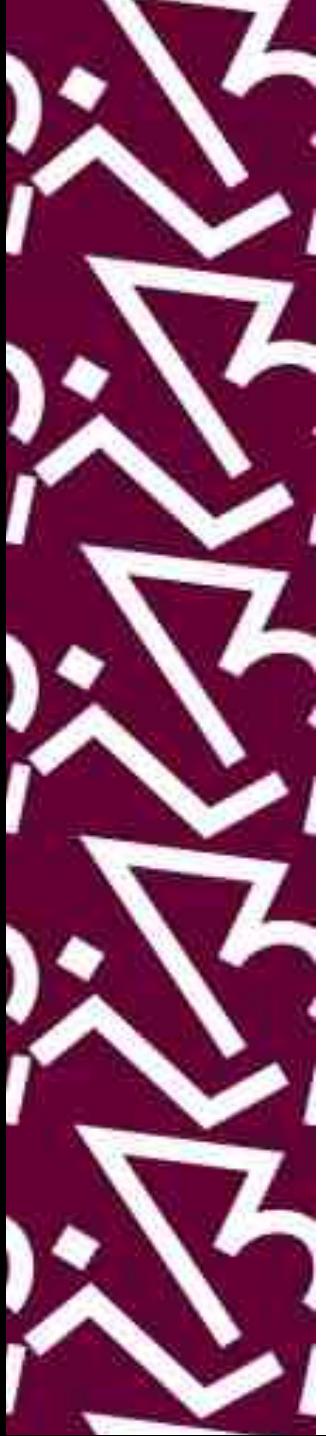

## Confirmadas as informações, é só começar a pesquisa!

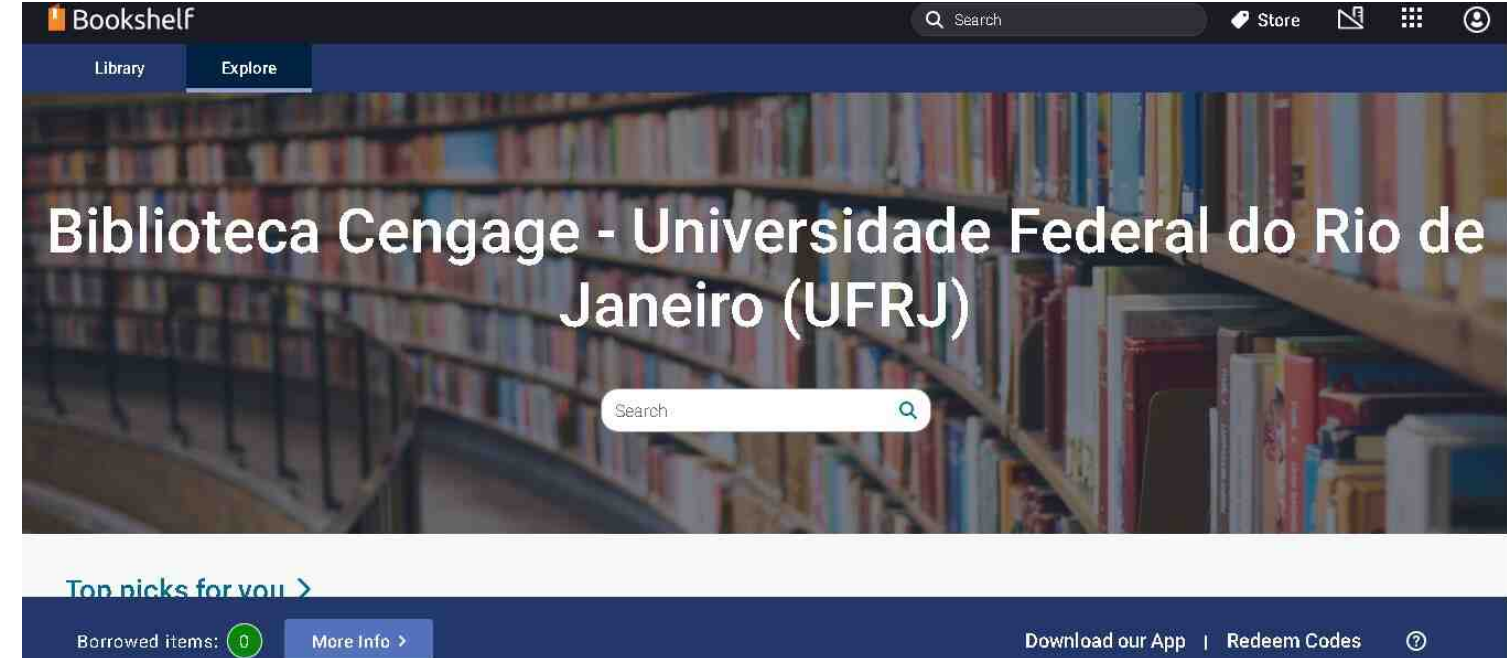

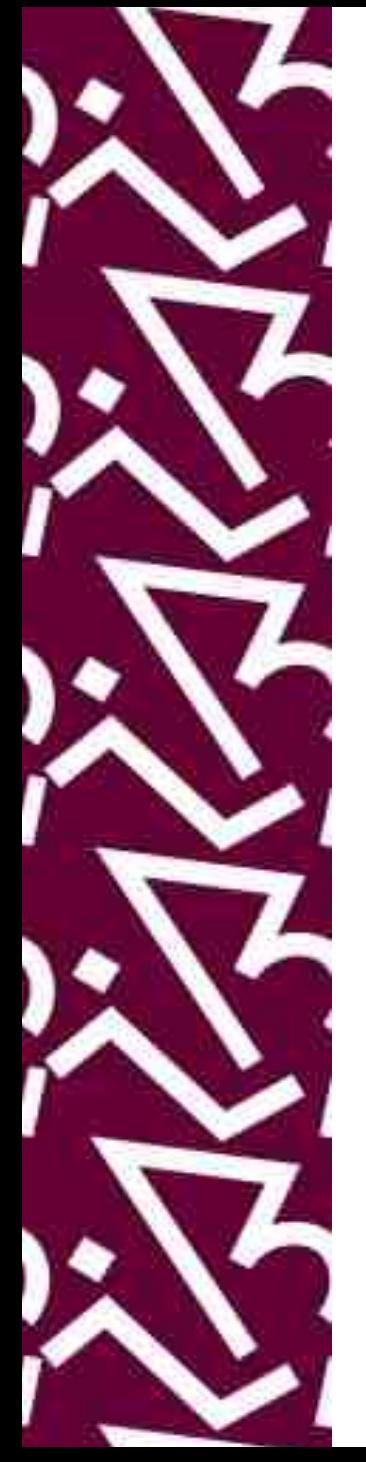

- A partir do segundo acesso será necessário apenas:
- Fazer login com as mesmas informações da intranet;
- inserir o e-mail e a senha cadastrados na base Cengage.
- Para a leitura *offline* dos e-books, baixe o aplicativo para desktop, celular ou tablet onde está sinalizado abaixo:

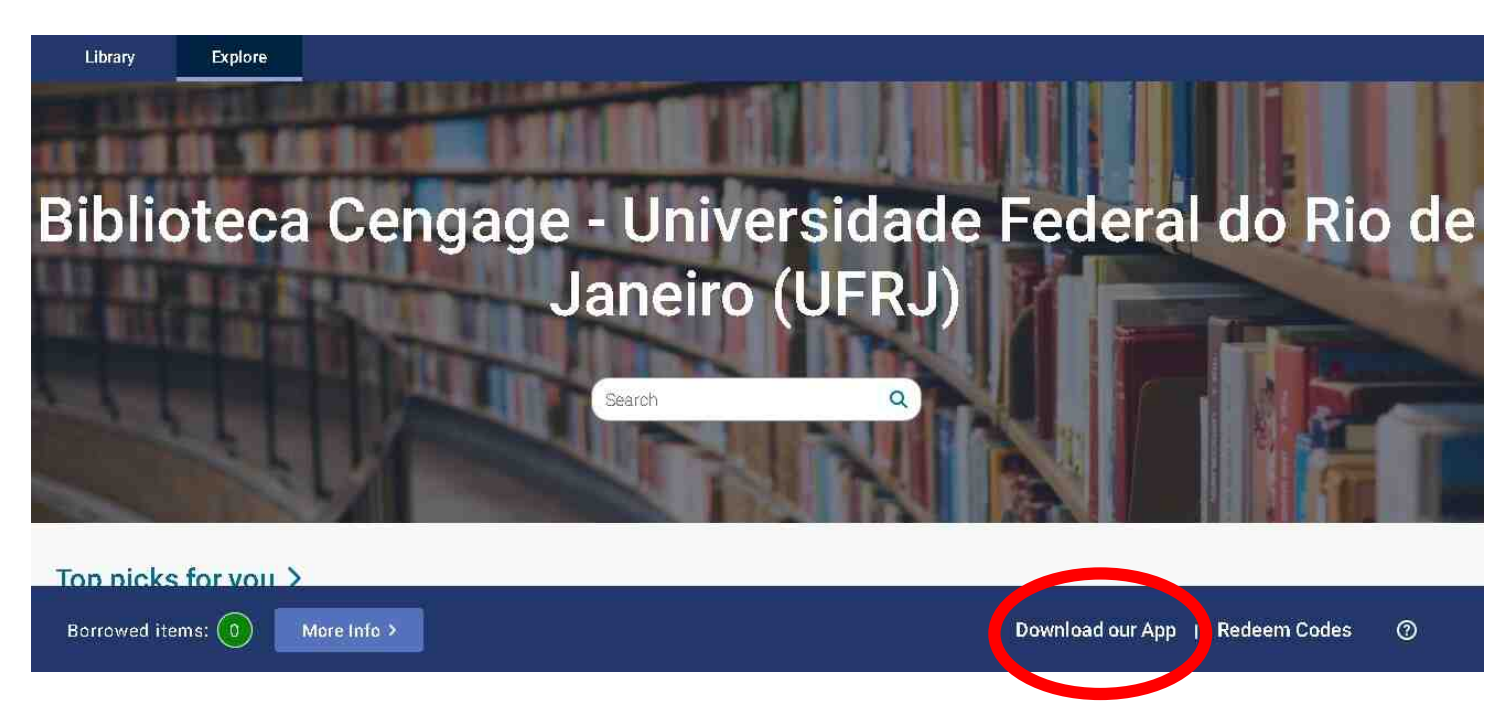

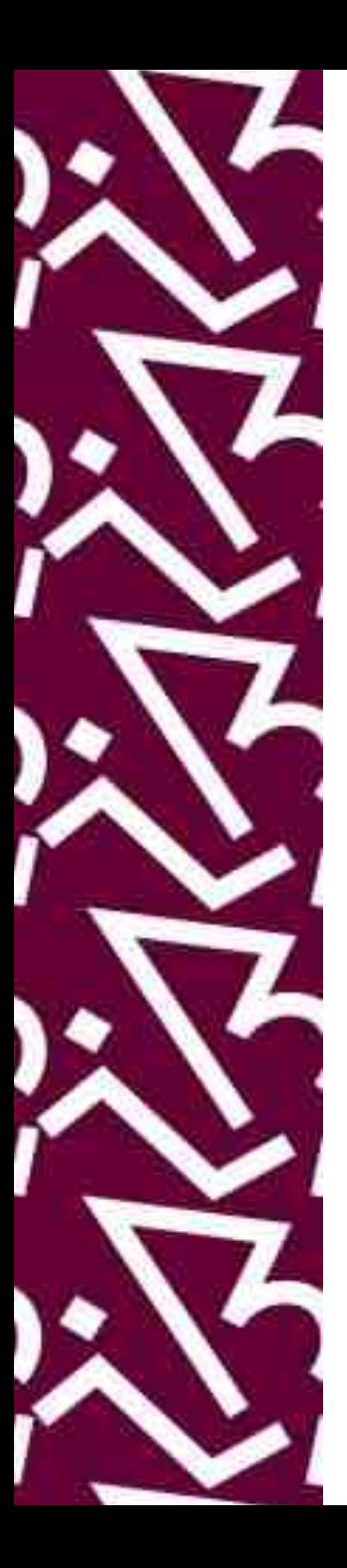

#### **Coordenação:**

Paula Maria Abrantes Cotta de Mello

#### **Divisão Centro Referencial:**

Elaine Baptista de Matos Paula (Diretora) Amanda Moura de Sousa Lídia da Costa Oliveira

Contatos: Telefone: 22951397 E-mail: dptbib@sibi.ufrj.br

#### **Seção de Informatização do SiBI:**

Miguel Amorim [minerva.suporte@sibi.ufrj.br](mailto:minerva.suporte@sibi.ufrj.br)

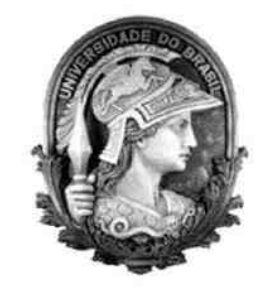

 $F\acute{o}RUM$ CIÊNCIA CULTU:  $\mathbf R$ TT.  $\bf{F}$ 

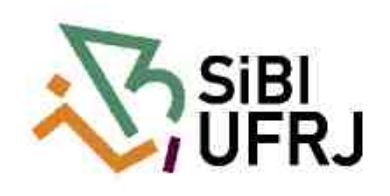